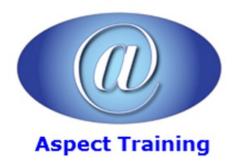

Telephone: <u>0208 942 5724</u> Email: info@aspecttraining.co.uk

YOUR COURSE, YOUR WAY - MORE EFFECTIVE IT TRAINING

# **AngularJS 1 Introduction**

**Duration: 3 days** 

#### **Overview:**

AngularJS is the leading framework for building dynamic JavaScript applications that take advantage of the capabilities of modern browsers and devices. AngularJS, which is maintained by Google, brings the power of the Model-View-Controller (MVC) pattern to the client, providing the foundation for complex and rich web apps. It allows you to build applications that are smaller, faster, and with a lighter resource footprint than ever before.

# **Prerequisites:**

Attendees should have some prior understanding of web development, HTML, AJAX, and JavaScript.

# **Topics:**

## 1 - Introduction to AngularJS

What is AngularJS?

Why AngularJS?

Scope and Goal of AngularJS

Using AngularJS

A Very Simple AngularJS Application

Building Blocks of an AngularJS Application

Use of Model View Controller (MVC) Pattern

A Simple MVC Application

The View

The Controller

Data Binding

Basics of Dependency Injection (DI)

Other Client Side MVC Frameworks

### 2 - AngularJS Module

What is a Module?

Benefits of Having Modules

The Run Phase Module Wide Data Using Value Module Wide Data Using Constant Module Dependency Using Multiple Modules in a Page 3 - AngularJS Controllers Controller Main Responsibilities About Constructor and Factory Functions Defining a Controller Using the Controller Controller Constructor Function More About Scope Example Scope Hierarchy Using Scope Hierarchy Modifying Objects in Parent Scope Modified Parent Scope in DOM Handling Events Another Example for Event Handling Storing Model in Instance Property 4 - AngularJS Expressions **Expressions** Operations Supported in Expressions AngularJS Expressions vs JavaScript Expressions AngularJS Expressions are Safe to Use! What is Missing in Expressions Considerations for Using src and href Attributes in Angular Examples of ng-src and ng-href Directives 5 - Basic View Directives

Life Cycle of a Module

The Configuration Phase

Introduction to AngularJS Directives

Controlling Element Visibility

Adding and Removing an Element

Dynamically Changing Style Class

| The ng-class Directive                                                                                                    |
|----------------------------------------------------------------------------------------------------|
| Example Use of ng-class                                                                                                    |
| Setting Image Source                                                                                                    |
| Setting Hyperlink Dynamically                                                                                                    |
| Preventing Initial Flash                                                                                                    |
| 6 - Advanced View Directives                                                                                                    |
| The ng-repeat Directive                                                                                                    |
| Example Use of ng-repeat                                                                                                    |
| Dynamically Adding Items                                                                                                    |
| Special Properties                                                                                                    |
| Example: Using the \$index Property                                                                                                    |
| Scope and Iteration                                                                                                    |
| Event Handling in Iterated Elements                                                                                                    |
| The ng-switch Directive                                                                                                    |
| Example Use of ng-switch                                                                                                    |
| Inserting External Template using ng-include                                                                                                    |
| 7 - Working with Forms                                                                                                    |
|                                                                                                    |
| Forms and AngularJS                                                                                                    |
| Forms and AngularJS  Scope and Data Binding                                                                                                    |
| _                                                                                                    |
| Scope and Data Binding                                                                                                    |
| Scope and Data Binding Role of a Form                                                                                                    |
| Scope and Data Binding Role of a Form Using Input Text Box                                                                                                    |
| Scope and Data Binding Role of a Form Using Input Text Box Using Radio Buttons                                                                                                    |
| Scope and Data Binding Role of a Form Using Input Text Box Using Radio Buttons Using Checkbox                                                                                                    |
| Scope and Data Binding Role of a Form Using Input Text Box Using Radio Buttons Using Checkbox Using Checkbox - Advanced                                                                                                    |
| Scope and Data Binding Role of a Form Using Input Text Box Using Radio Buttons Using Checkbox Using Checkbox Using Select                                                                                                    |
| Scope and Data Binding Role of a Form Using Input Text Box Using Radio Buttons Using Checkbox Using Checkbox Using Checkbox - Advanced Using Select Using Select                                                                                                    |
| Scope and Data Binding Role of a Form Using Input Text Box Using Radio Buttons Using Checkbox Using Checkbox - Advanced Using Select Using Select Disabling an Input                                                                                                    |
| Scope and Data Binding Role of a Form Using Input Text Box Using Radio Buttons Using Checkbox Using Checkbox Using Checkbox - Advanced Using Select Using Select Disabling an Input Reacting to Model Changes in a Declarative Way                                                                                                    |
| Scope and Data Binding Role of a Form Using Input Text Box Using Radio Buttons Using Checkbox Using Checkbox - Advanced Using Select Using Select Using Select – Advanced Disabling an Input Reacting to Model Changes in a Declarative Way Example of Using the ng-change Directive                                                                                          |
| Scope and Data Binding Role of a Form Using Input Text Box Using Radio Buttons Using Checkbox Using Checkbox Using Checkbox - Advanced Using Select Using Select Using Select – Advanced Disabling an Input Reacting to Model Changes in a Declarative Way Example of Using the ng-change Directive 8 - Formatting Data with Filters in AngularJS                             |
| Scope and Data Binding Role of a Form Using Input Text Box Using Radio Buttons Using Checkbox Using Checkbox Using Checkbox - Advanced Using Select Using Select Using Select – Advanced Disabling an Input Reacting to Model Changes in a Declarative Way Example of Using the ng-change Directive 8 - Formatting Data with Filters in AngularJS What are AngularJS Filters? |

Using Filters in JavaScript

| A More Complex Example                                 |
|--------------------------------------------------------|
| The date Filter                                        |
| The date's format Parameter                            |
| Examples of Using the date Filter                      |
| The limitTo Filter                                     |
| Using limitTo Filter                                   |
| Filter Performance Considerations                      |
|                                                        |
| 9 - AngularJS \$watch Scope Function                   |
| The \$watch Function                                   |
| The \$watch Function Signature                         |
| The \$watch Function Details                           |
| Cancelling the Watch Action                            |
| Example of Using \$watch                               |
| Things to be Aware Of                                  |
| More Things to Be Aware Of                             |
| Performance Considerations                             |
| Speeding Things Up                                     |
| 10 - Communicating with Web Servers                    |
| The \$http AngularJS Service                           |
| The Promise Interface                                  |
| The \$http Service                                     |
| \$http Function Invocation                             |
| Callback Parameters                                    |
| Request Configuration Properties                       |
| Shortcut Methods                                       |
| Complete List of Shortcut Methods                      |
| Using \$http.get()                                     |
| Working with JSON Response                             |
| Using \$http.post()                                    |
| Combining \$http POST Request Data with URL Parameters |
| The then() Method of the Promise Object                |
| The Response Object                                    |
| Making Parallel Web Service Calls                      |
| Combining Multiple Promises into One                   |
|                                                        |

Using Filters

| Wait for the Combined Promise       |
|-------------------------------------|
| Setting Up HTTP Request Headers     |
| Caching Responses                   |
| Disabling Caching in IE9            |
| Setting the Request Timeout         |
| 11 - Custom Directives              |
| What are Directives?                |
| Directive Usage Types               |
| Directive Naming Convention         |
| Defining a Custom Directive         |
| Using the Directive                 |
| Scope of a Directive                |
| Isolating Scope                     |
| Example Scope Isolation             |
| Using External Template File        |
| Manipulating a DOM Element          |
| The Link Function                   |
| Event Handling from a Link Function |
| Wrapping Other Elements             |
| Accepting a Callback Function       |
| Supplying Callback Function         |
|                                     |

Copyright 2025 - Aspect Training